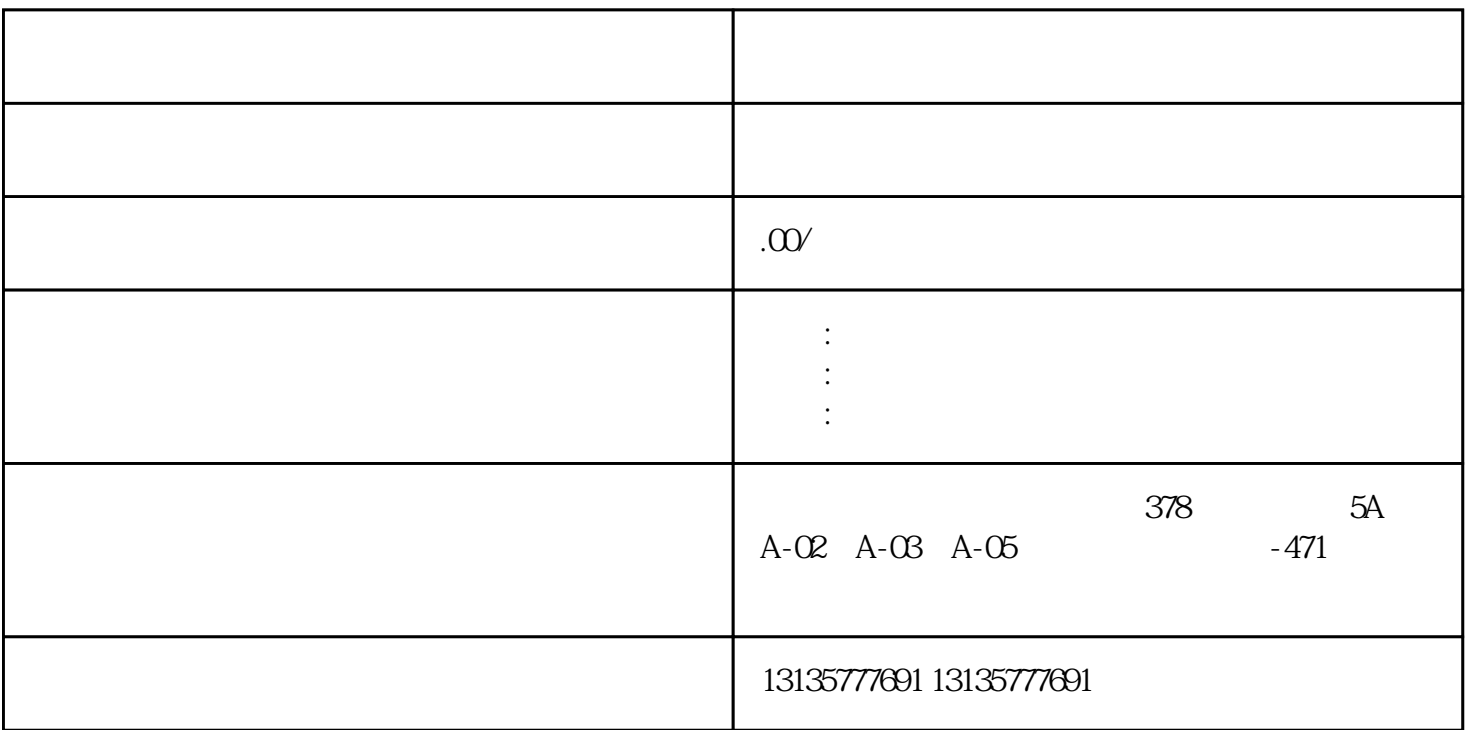

的资源开发和环境整治!是一种适用于陆地、沼泽软地面及浅水作业的多用途挖掘机。北京市水上挖掘机

、污水池、沙子运输、水坝维护、电厂-水力和火力发电、建筑公共工程。 4. 查看线头。查看线头是否松

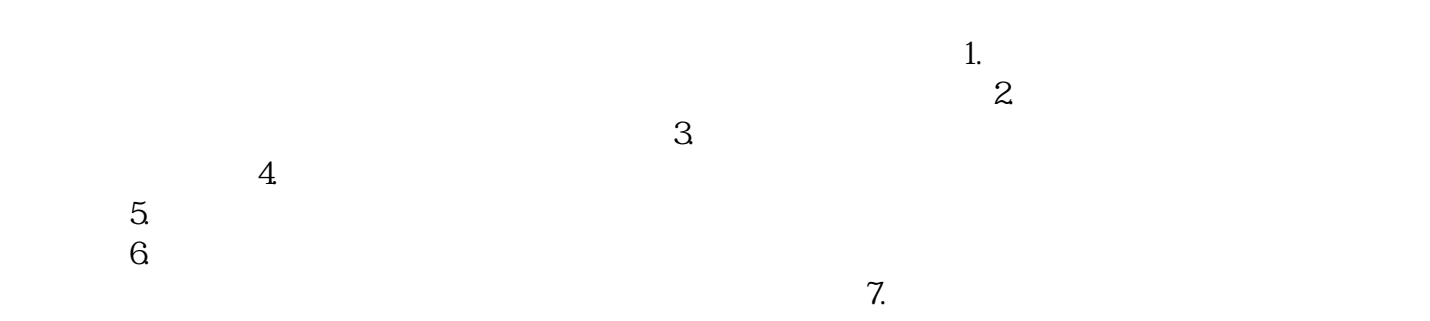

 $\frac{1}{\sqrt{2\pi}}$ 

 $MC$  $MC$ 

<u>na na matang na matang pang</u>

 $1-2$ 

 $3:$